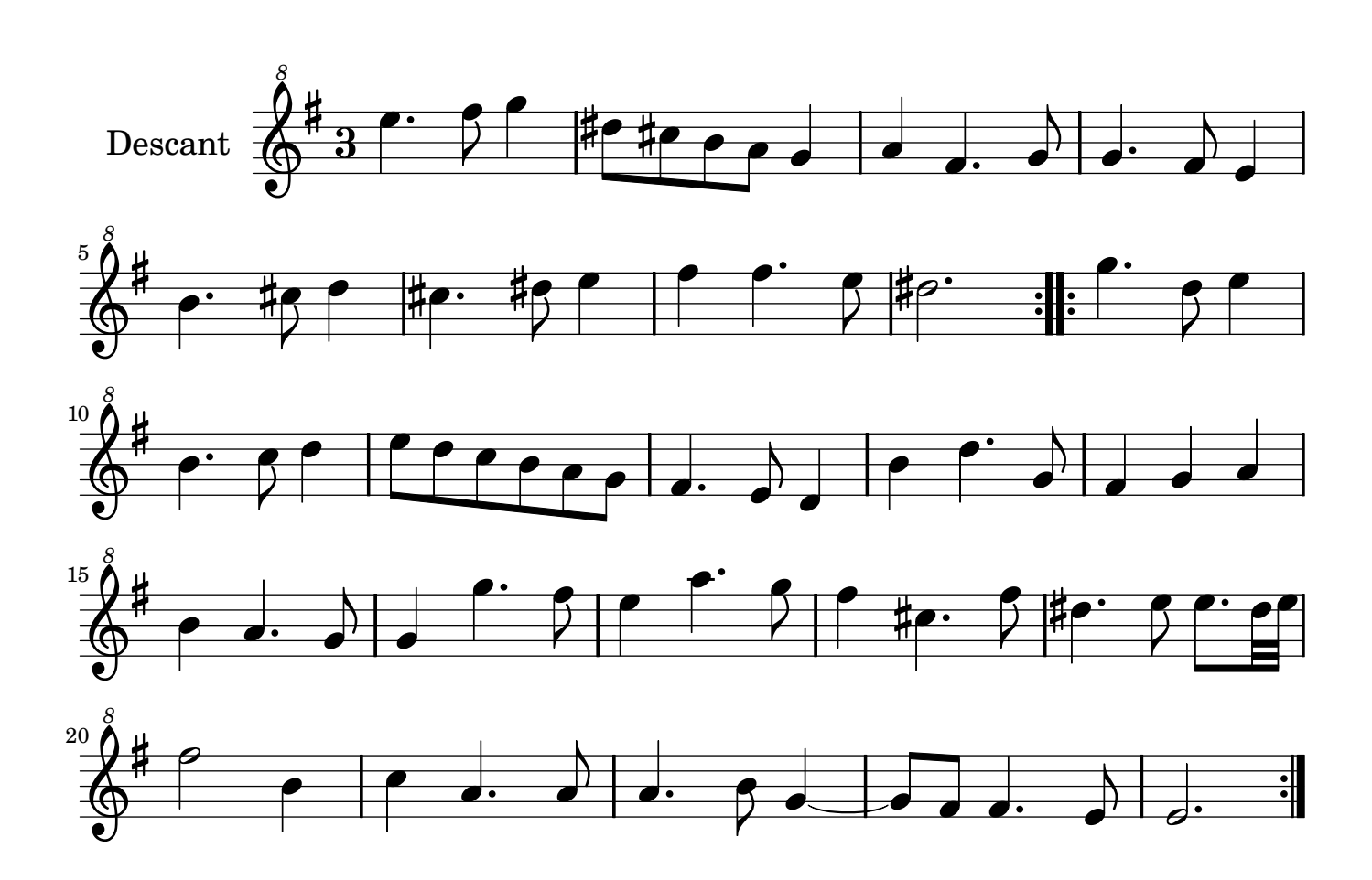

Arrangement Marc Lanoiselée d après fond Philidor BNF

Copyright © 2007. Creative Commons Attribution 3 License.

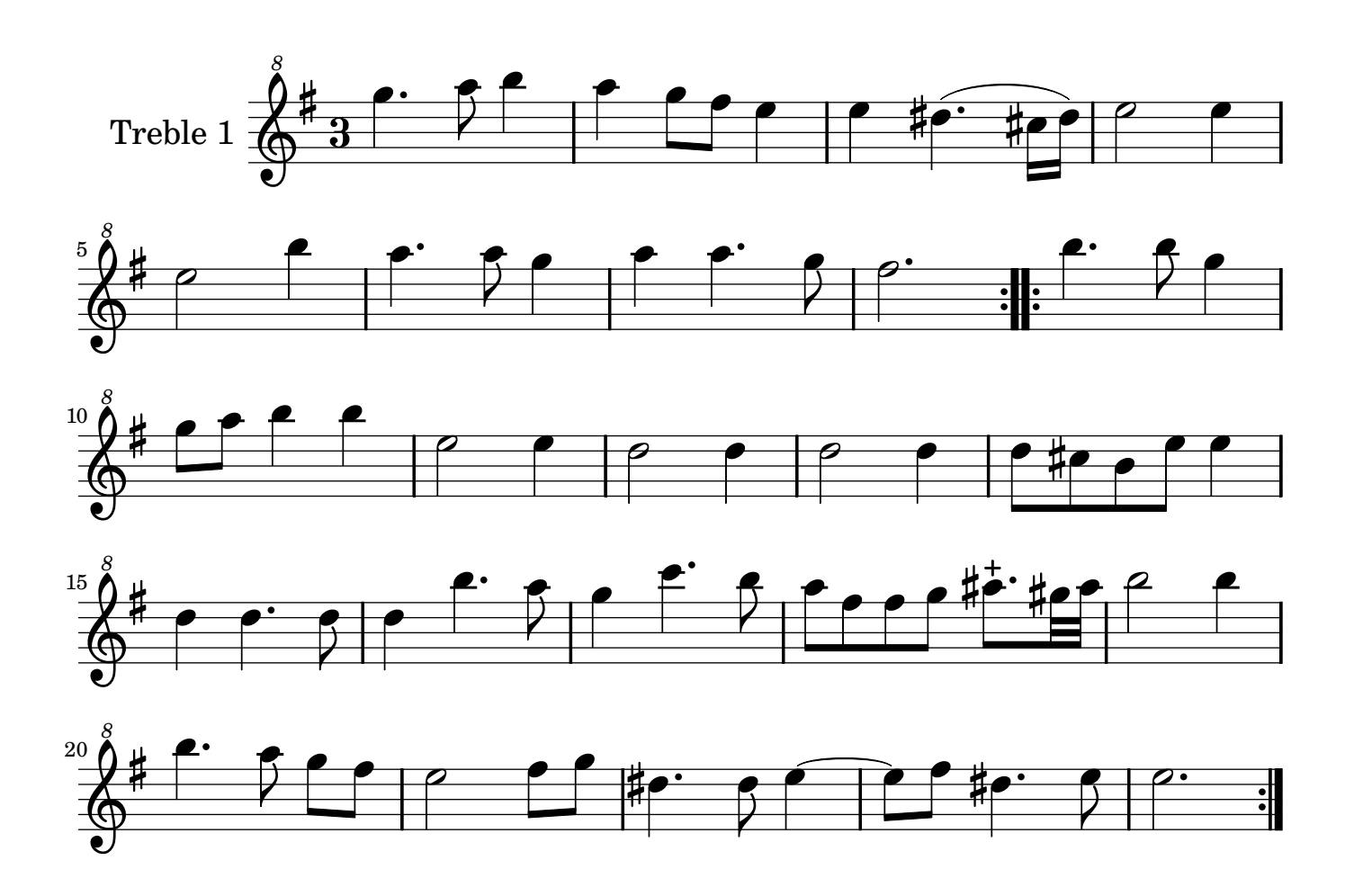

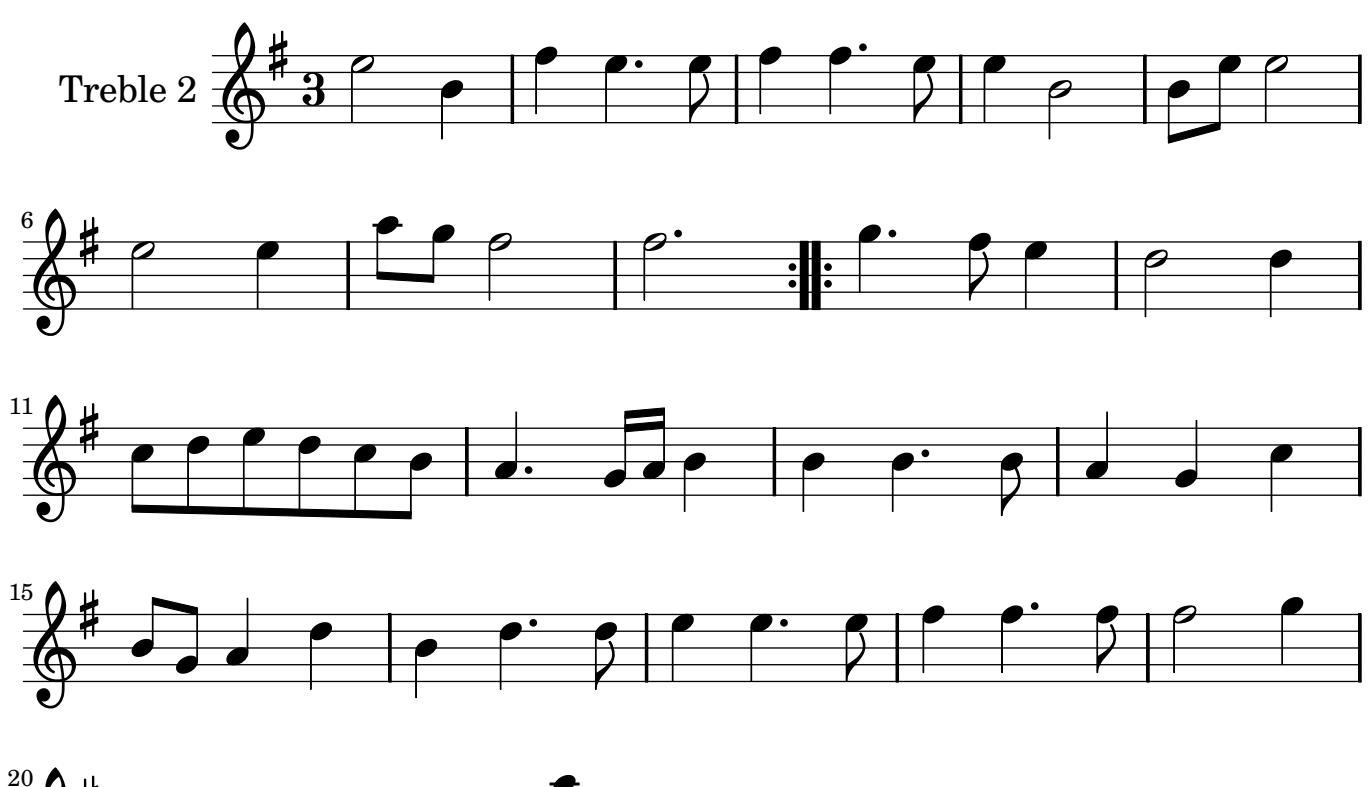

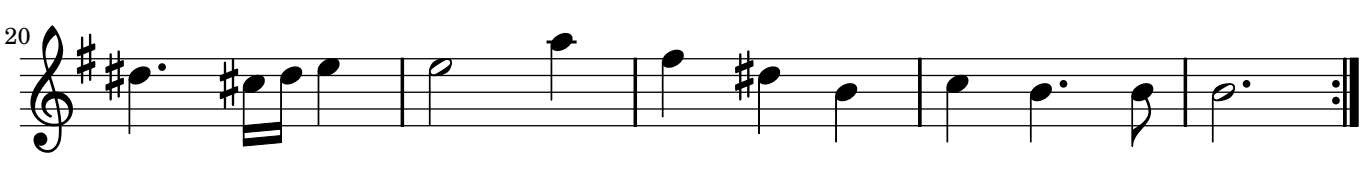

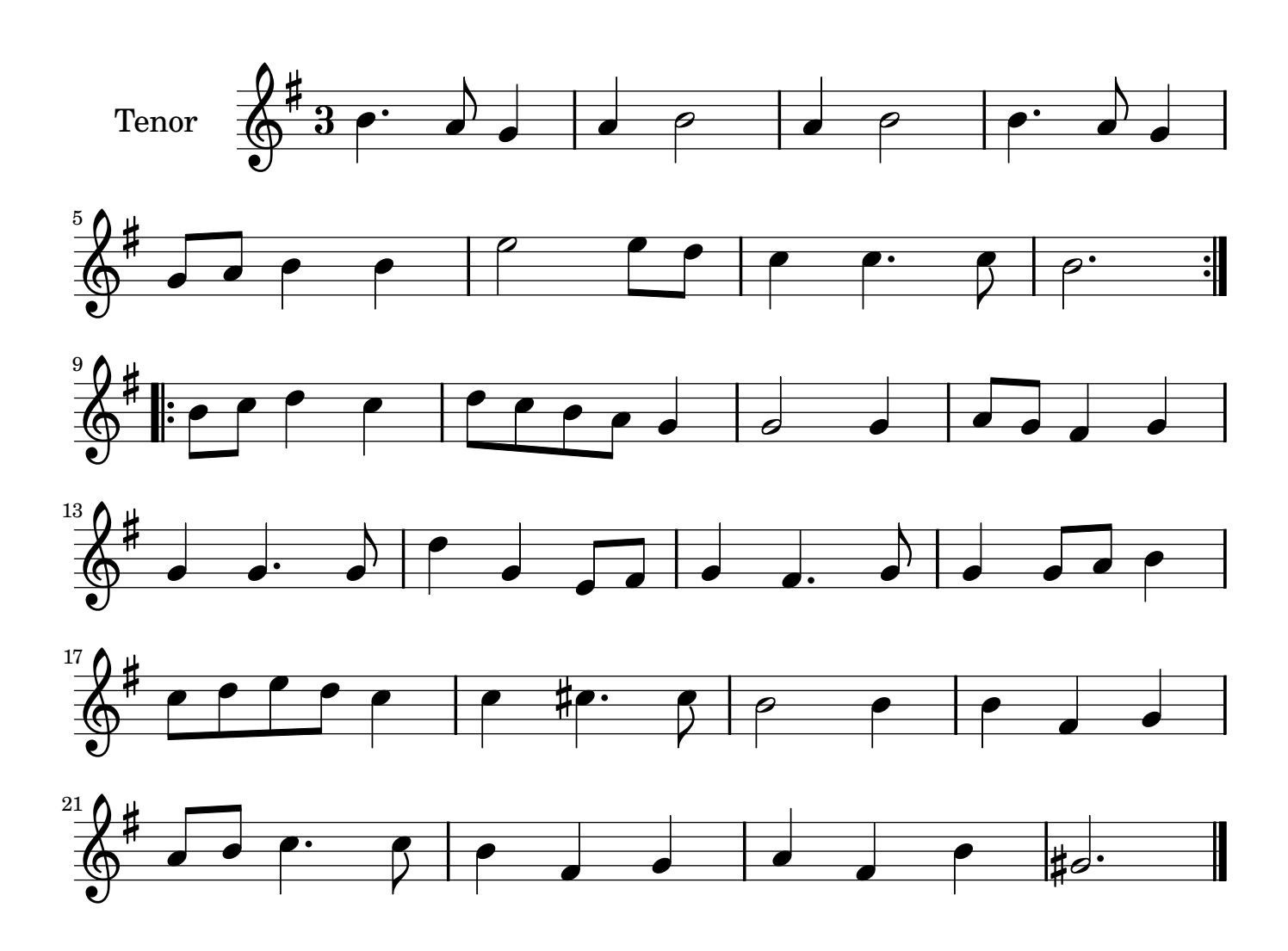

## Music engraving by LilyPond 2.10.25—www.lilypond.org

## **Premier Air pour la Suite de la Nymphe**

**Ariane et Bacchus 1696** Marin Marais 1656-1728

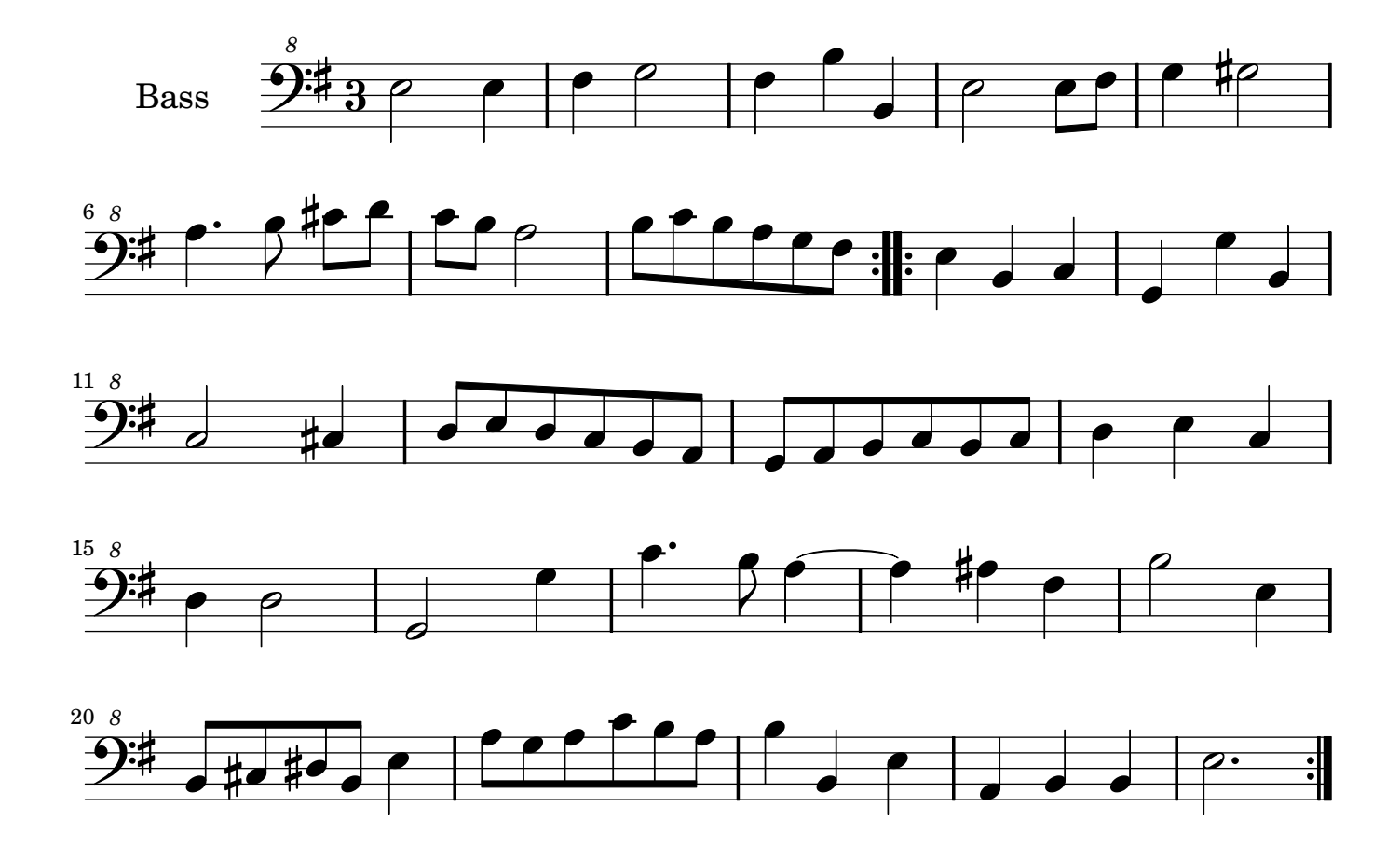